## **PONATINIB EXPLAINED WITH AUGMENTED REALITY**

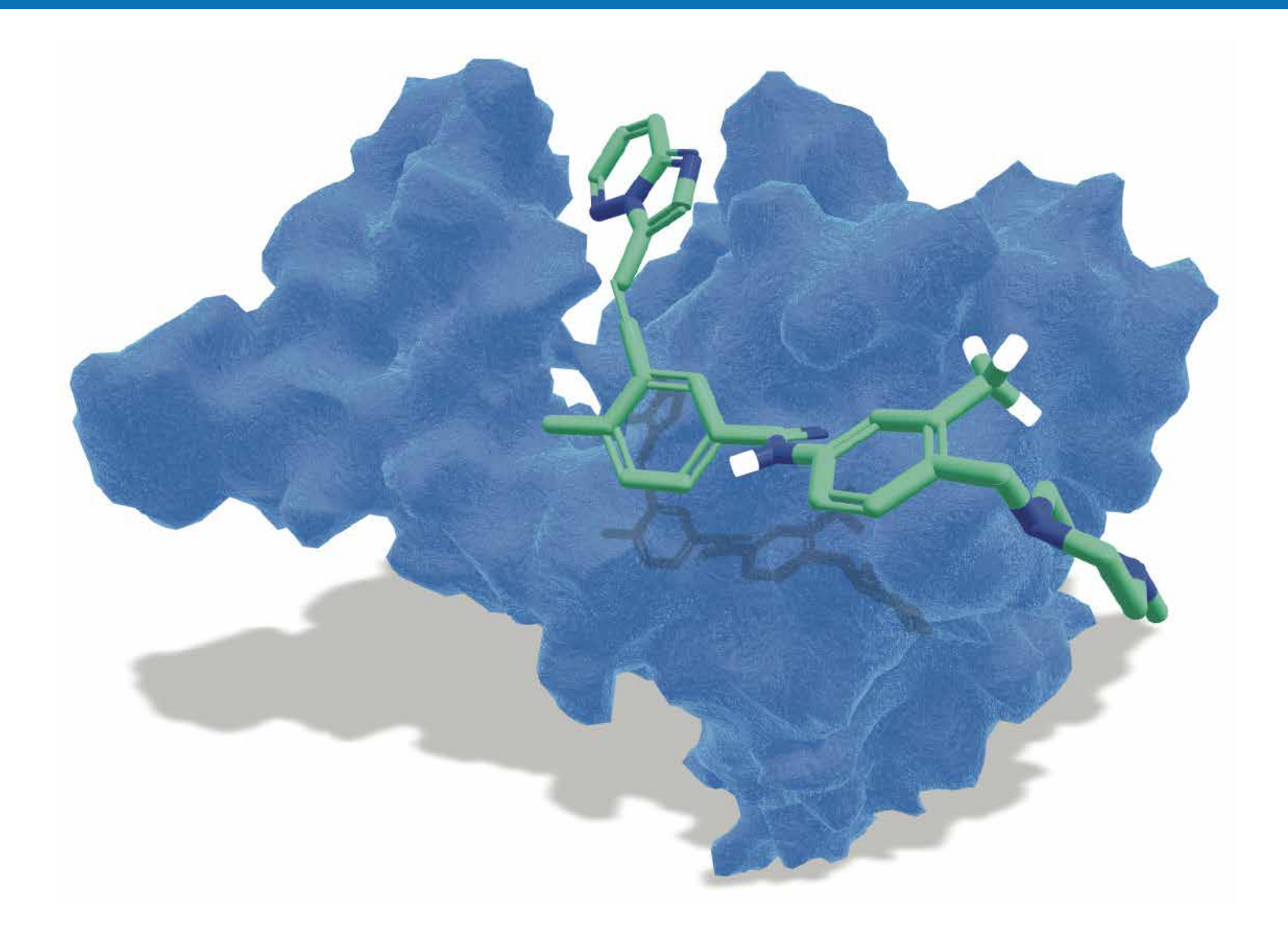

## **This Augmented Reality app is intended for use by health care professionals to visualize and explain the interaction between ponatinib and the bcr-abl protein.**

**Step 1:** After you downloaded the "AR ponatinib" app in iTunes (iPhone & iPad) or Google play (Android), start the app and allow the use of your camera.

**Step 2:** Point the device camera towards the "Marker-image" above.

**Step 3:** Press the "shooter" button to see ponatinib in action.

**Download the AR ponatinib app from your app-store or scan the QR code.**

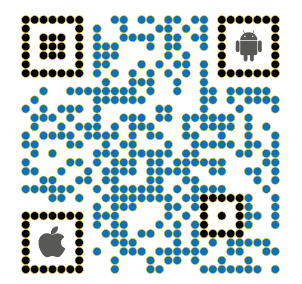

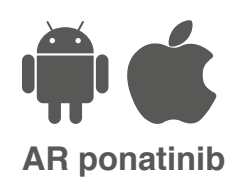

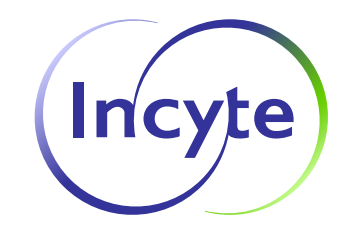